## **الباب الثالث منهجية البحث**

 **أ. طريقة البحث**

طريقة البحث ىي طريقة استخدمها الباحث للحصول على البيانات وتحليلها واستنتاجات البيانات المحصولة. قال سوجيينو (200822) إنّ طريقة البحث هي الوسيلة العلمية للح<mark>صو</mark>ل عل<mark>ي بيانات البحث بلأغراض والفوائد</mark> المعينة.

استخدم الباحث في هذا البحث طريقة الشبه التجريبية لإثبات فروض البحث, أنّ أسلوب التعليم بالوسيلة الطبيعية يمكن أن يعزز مهارة إنشاء الطالب.

طريقة الشبه التجريبية هي طريقة مستخدمة لقياس الفعالية والنجاح من استخدام أسلوب التعليم الوسيلة الطبيعية, بتقدمي جتربة جديدة على تعليم الطالب. وأما الطريقة التجربية عند سوجيينو )2880002( فهي طريقة مستخدمة للبحث عن تأثير العلاج المحدد على الآخر في حالة مقيدة.

إن طريقة الشبه التجريبية هي كمالية النوع من أنواع الدراسات التجربية القبلية في محاولة الوفاء على معايير البحث التي لها صلاحية عالية. حاول الباحث في هذا النوع البحث وفاء المعايير التجرييبة بإجراء الاختبار الأول

**Abdurrohman Jaelani, 2013**

**فعالية استخدام الوسيلة الطبيعية لترقية مهارة التالميذ فى تعلّم اإلنشاء**

**)دراسة شبه تجريبية لتالميذ الفصل الحادى عشر فى المدرسة العالية اإلسالمية مطلع الهدى باندونج(**

والاختبار النهائي لقياس حصول المعاملة التفصيلة، ولديها الجموعة الضابطة. )سيتييادي، 511:6002(. يستخدم الباحث يف ىذا البحث، طريقة الشبو التجربية بتصميم *Non*- *Design Group Control Equivalent*"عدم سيطرة اجملموعة الضابطة". وصور الباحث

ىذا التصميم فيما يلي:

**O<sup>1</sup> X O<sup>2</sup>**  $\mathbf{O}_3$   $\mathbf{O}_4$ 

الوصف:

O،<sup>0</sup> O0 : االختبار القبلي على اجملموعة التجريبة واجملموعة الضابطة O،<sup>5</sup> O<sup>4</sup> : االختبار البعدي على اجملموعة التجريبة واجملموعة الضابطة **X** : ادلعاملة )العالج(

 **ب. تعريف إجرائي متغير البحث**

س ص

تعريف إجرائي متغير البحث هو مواصفة نشاط الباحث في قياس المتغير أو ملاعبته. هذا التعريف أعطى التقييد أو المعنى من متغير البحث, وهو يتفصيل ما نفذه الباحث لقياس هذا المتغير (فريد ن كيرلينجير، "مؤسسة سلوكية البحث، 2003:51).

**Abdurrohman Jaelani, 2013**

**فعالية استخدام الوسيلة الطبيعية لترقية مهارة التالميذ فى تعلّم اإلنشاء**

**)دراسة شبه تجريبية لتالميذ الفصل الحادى عشر فى المدرسة العالية اإلسالمية مطلع الهدى باندونج(**

ويرمز تعريف عملية متغير البحث على كل متغير البحث ثمّ ً يفسر الباحث في أداة  $(2010:57, \ldots)$ البحث. (سوحيرمان، 10:57

يتألف ىذا البحث على ادلتغَتين، ومها: .0 ادلتغَت احلر )ص( ىو استخدام أسلوب التعليم بوسيلة اإلعالم الطبيعية .5 ادلتغَت التابع )س( ىو نتيجة تعلم الطالب أي ترقية مهار ة الطالب يف تعليم اإلنشاء

**ج. مجتمع البحث وعينته** .0 رلتمع البحث الجتمع عند سوجانا (1996: 6) في سوحيرمان (2010:24) ىو مجيع القيم ادلمكنة من نتيجة حسب الشيئ أو قياس الكمية عن خصائص معينة من مجيع أعضاء اجملموعة ادلستكملة والواضحة. وأما مجتمع البحث في هذا البحث فهو جميع الطلاب في الفصل الحادي عشر في المدرسة العالية مطلع الهدي بباندونج.

. $2$  عينة البحث وأما العينة عند اسكندار (2008:96) فهي جزء المجتمع المأخوذ أو يوكل المحتمع المتعلق بجزء الصغير الملاحظ. .فالعينة في هذا البحث ىي العينة الشاملة.

**Abdurrohman Jaelani, 2013**

**فعالية استخدام الوسيلة الطبيعية لترقية مهارة التالميذ فى تعلّم اإلنشاء**

**)دراسة شبه تجريبية لتالميذ الفصل الحادى عشر فى المدرسة العالية اإلسالمية مطلع الهدى باندونج(**

## **د. أدوات البحث**

أداة البحث هي آلة يستعملها الباحث في جمع البيانات لأسهل العمل و أحسن النتائج و الكاملة، و المنهجية بالتالي (أريكونطى، 2006:160).

و اختيار أداة البحث حيدد بكل أحوال. يعٌت وجوه البحث، و منبع البيانات، و الوقت، و األموال ادلتوفرة، وعدد الباحثُت، و الكيفية ادلستخدمة لتحليل البيانات المجموعة. يستخدم الباحث في هذا البحث أداة الاختبار و أداة غير الاختبار .

.0 ترتيب أدوات البحث

قال سوغيونو (2008: 102) إن أدوات البحث آلة يستخدمها الباحث لقياس ظواهر العالم و الظواهر الاجتماعية. لذا تكون أدوات البحث المستخدمة في هذا البحث كما يلى:

أ. االختبار

الاختبار مجموع الأسئلة أو الامتحانات و غيرها, وهي مستخدمة لقياس المهارات، والمعارف، وموهوبات الشخص أو الجماعة (أريكنتو، 2002 : 150). بالنسبة إلى هذا البحث عن ترقية مهارة كتابة الإنشاء للتلاميذ، فالاختبار الذى يقوم به الباحث فى ىذا البحث ىو االختبار القبلي و االختبار البعدي.

العناصر والتقويم من كلّ العناصر التي يرتّبها الباحث مقياسا باستخدام مقياس الستّة.<br>-والتالى هو وصف تقويم اختبار القدرة على الكتابة و الإنشاء من كلّ العناصر في مقياس  $\overline{\phantom{0}}$ من كل  $(2001{:}284{-}286)$ الستّة عند نورغيانتورو (286–

**فعالية استخدام الوسيلة الطبيعية لترقية مهارة التالميذ فى تعلّم اإلنشاء**

**)دراسة شبه تجريبية لتالميذ الفصل الحادى عشر فى المدرسة العالية اإلسالمية مطلع الهدى باندونج(**

**Abdurrohman Jaelani, 2013**

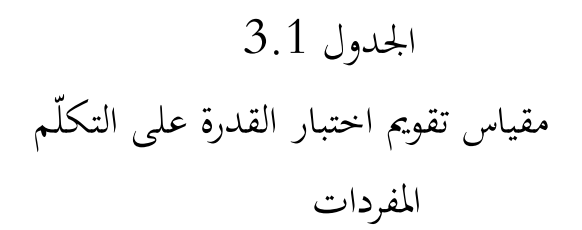

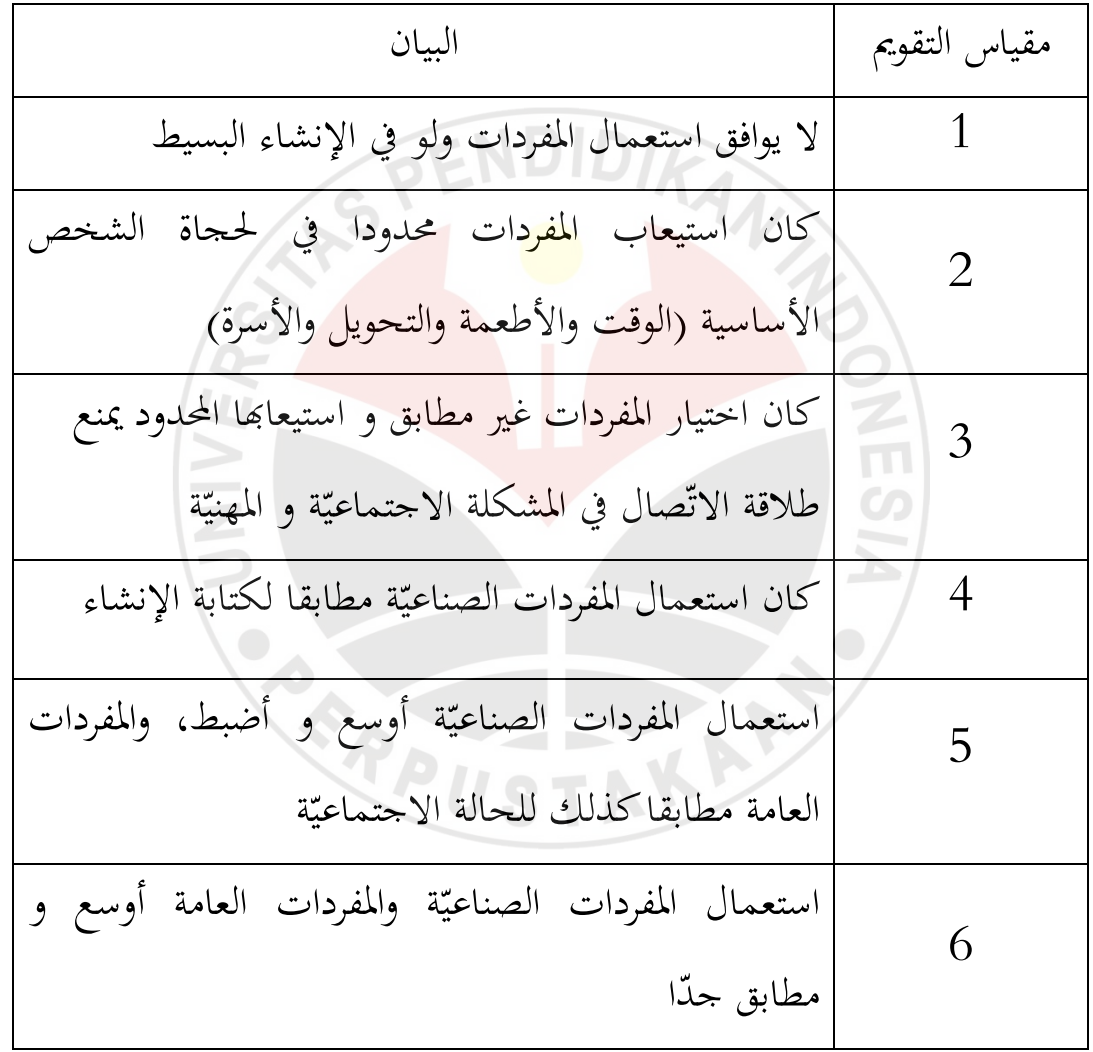

**فعالية استخدام الوسيلة الطبيعية لترقية مهارة التالميذ فى تعلّم اإلنشاء**

**)دراسة شبه تجريبية لتالميذ الفصل الحادى عشر فى المدرسة العالية اإلسالمية مطلع الهدى باندونج(**

قواعد اللغة

| البيان                                                         | مقياس التقويم  |
|----------------------------------------------------------------|----------------|
| لا يطابق استعمال قواعد اللغة كثيرا                             |                |
| وجود الخطأ في استعمال الأسلوب الأصلي ثابتا ويؤذى إلى           | $\overline{2}$ |
| كتابة الإنشاء DID ENDID                                        |                |
| يحدث الخطأ في الأ <mark>سلو</mark> ب المعيّن بسبب نقصان الضابط | 3              |
| الذي يؤدى كتابة الإنشا <mark>ء</mark>                          |                |
| يحدث الخطأ تارة في الأسلوب المعيّن ولكنّه لا يؤذى كتابة        | $\overline{4}$ |
| الإنشاء                                                        |                |
| يحدث الخطأ قليلا، ولكنَّه ليس في استعمال الأسلوب               | 5              |
| لا يحدث أكثر من الخطئين في كتابة الإنشاء                       | 6              |
| محتوى النصوص                                                   |                |

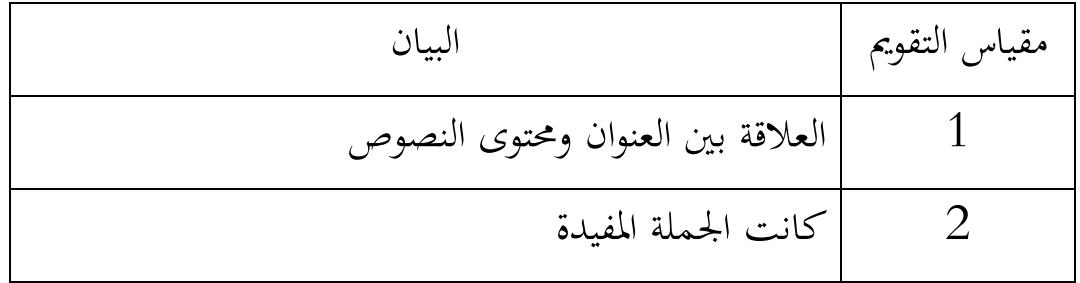

**Abdurrohman Jaelani, 2013**

**فعالية استخدام الوسيلة الطبيعية لترقية مهارة التالميذ فى تعلّم اإلنشاء**

**)دراسة شبه تجريبية لتالميذ الفصل الحادى عشر فى المدرسة العالية اإلسالمية مطلع الهدى باندونج(**

$$
3
$$

الكتابة

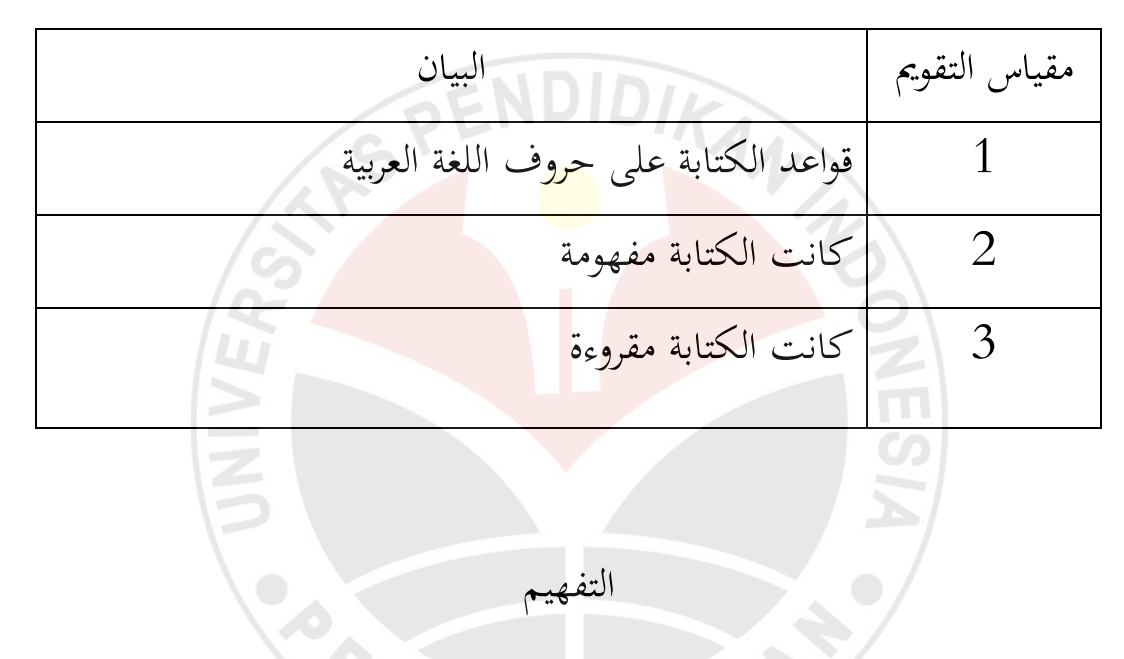

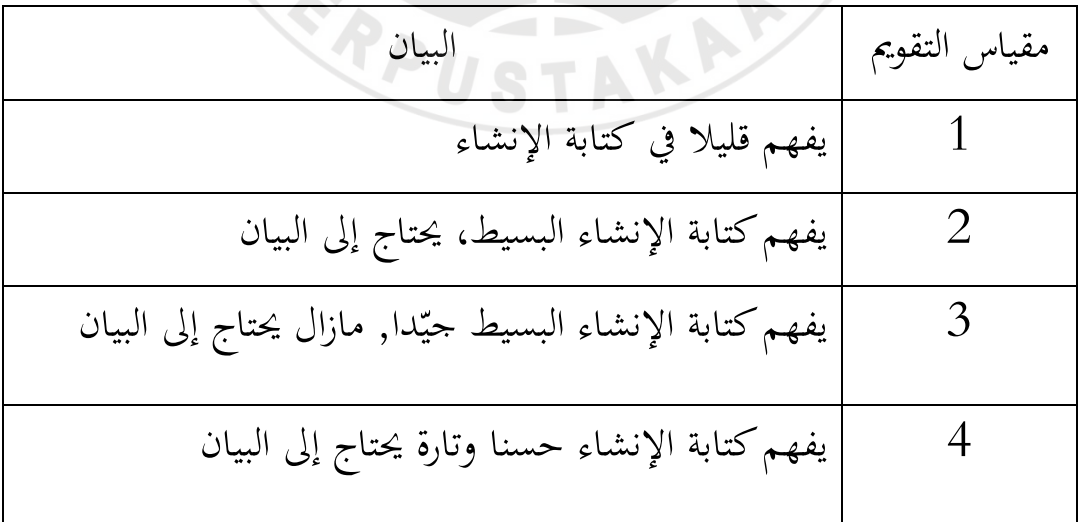

**Abdurrohman Jaelani, 2013**

**فعالية استخدام الوسيلة الطبيعية لترقية مهارة التالميذ فى تعلّم اإلنشاء**

**)دراسة شبه تجريبية لتالميذ الفصل الحادى عشر فى المدرسة العالية اإلسالمية مطلع الهدى باندونج(**

$$
\begin{array}{c|c}\n5 \\
\hline\n\end{array}
$$

ب. اإلستفتاء

 $\sum_{n=1}^{\infty}$ 

الإستفتاء هو طريقة لجمع البيانات من خلال غير مباشرة (لا يطلب الباحث الإجابة من المحيبين مباشرة). ويتضمن الإستفتاء سؤالا أو بيانا يجيب الرد من المحيبين. وتفسَته على النحو التايل:

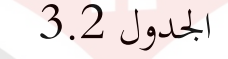

مواصفات االستفتاء

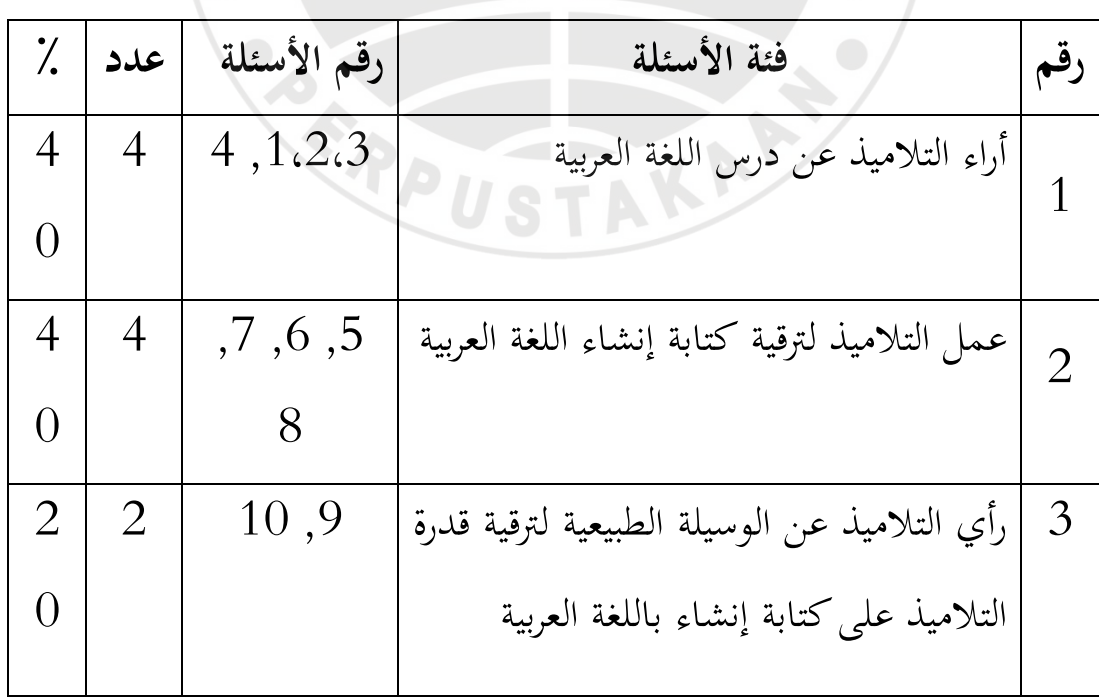

**Abdurrohman Jaelani, 2013**

JNIVER

**)دراسة شبه تجريبية لتالميذ الفصل الحادى عشر فى المدرسة العالية اإلسالمية مطلع الهدى باندونج(**

**فعالية استخدام الوسيلة الطبيعية لترقية مهارة التالميذ فى تعلّم اإلنشاء**

. صدق الاختبار  $2\,$ 

قال فرنندس في نورغيانتورو (2001: 103): إن آلة الاختبار المستخدم لقياس التحصيل الدراسي، والتزام صدق المحتوى أهم من تحليل بنود الأسئلة. إن كان الاختبار صادقا فذلك االختبار ثابت.

واختبار الصدق الذي يستخدمه الباحث في هذا البحث هو إختبار الصدق التّقريرى Jugdement . ويقدّم الباحث ورقة السؤال إلى مدرّس الإنشاء للصف 11 بادلدرسة العالية "مطلع اذلدى باندونج". وسأل الباحث, ىل ىذا السؤال معقول لإعطائها إلى الطلبة. وإنّما سؤالها معقول لإعطائها إلى الطلبة لمادّة الإنشاء.

. ثبات الاختبار  $3$ 

قال تقمان في نورغينتو (2001: 118) " إن معايير ثبات الاختبار يدل على أن الاختبار ثابت إذاكان الاختبار ثابتا باستمرار مع مرور الوقت."

وعمل الباحث إختبار الثبات وإستخدامه إختبار الثبات التّقريرى(Jugdement يعني بالتفريق بين قيمة الإختبار **پ** اليوميّ و قيمة الإختبار القبلى التي أدّاه الباحث

**Abdurrohman Jaelani, 2013**

**فعالية استخدام الوسيلة الطبيعية لترقية مهارة التالميذ فى تعلّم اإلنشاء**

**)دراسة شبه تجريبية لتالميذ الفصل الحادى عشر فى المدرسة العالية اإلسالمية مطلع الهدى باندونج(**

في هذا البحث. هل يوجد فيها فرق كبير بينهما. لو بينهما فرق صغير فكان الإختبار ثبات, ولو بينهما فرق كبير فكان الإختبار غير ثابت.

- **ه. طريقة البحث**
- **.1 طريقة جمع البيانات**

أ. االختبار

يعطي الباحث الاخبتار باجراء الاختبار القبلي مرة و الاختبار البعدي مرة. بقصد معرفة قدرة التالميذ على اإلنشاء قبل و بعد أن يعطي التطبيق.  $\leq$ ب. اإلستفتاء الإستفتاء هو طريقة لجمع البيانات من خلال غير مباشرة (لا يطلب الباحث الإجابة من المجيبين مباشرة). ويتضمن الإستفتاء السؤال أو البيان الذي يجيب الرد ً من

المستجيبين.

**.2 طريقة تحليل البيانات أ. تحليل البيانات الكمية**

**Abdurrohman Jaelani, 2013**

**فعالية استخدام الوسيلة الطبيعية لترقية مهارة التالميذ فى تعلّم اإلنشاء**

**)دراسة شبه تجريبية لتالميذ الفصل الحادى عشر فى المدرسة العالية اإلسالمية مطلع الهدى باندونج(**

وأما طريقة تجهيز البيانات فهي لبحث نتائج المتوسط، الوسيط، المنوال، القيمة العليا، القيمة السفلى، و تباين من نتائج االختبار لكل مقابلة. و نتائج االختبار ىف المقابلة الأولى أو الاختبار القبلي و المقابلة الثانية أو الاختبار البعدي باجراء الاختبار "تحساب" واختبار علاقة الوسيلة الطبيعية بترقية قدرة كتابة الإنشاء بالمعادلة الأتية : **أ. اختبار التسوية**

اختبار التسوية المستخدم هو اخت<mark>بار ا</mark>لتسوية "ك<sub>داربع</sub>" ، بقصد معرفة المحتمع استنادا إلى بيانات العينة التي لها توزيع سويّ أم لا. الخطوات فى حساب اختبار التسوية كما يلي :

- .3 حساب ادلتوسط لكل فئة، باستخدام ادلعادلة: *N*  $\overline{X} = \frac{\sum X_i}{N}$  (سوجانا، 2005: 50) البيان:
	- : ادلتوسط *X*
	- <sup>X</sup><sup>i</sup> : درجات لكل تلميذ
		- <sup>N</sup> : عدد التالميذ

. تحديد عدد الفئات و طول الفئة. يستخدم في كل فئة, نظام كما يلي:

- حتديد عدد الفئات.

**فعالية استخدام الوسيلة الطبيعية لترقية مهارة التالميذ فى تعلّم اإلنشاء**

**)دراسة شبه تجريبية لتالميذ الفصل الحادى عشر فى المدرسة العالية اإلسالمية مطلع الهدى باندونج(**

**Abdurrohman Jaelani, 2013**

## $K = 1 + 3.3 \log N$

(سوجانا، :2005 47).

 - حتديد طول الفئة  $P = R$  B (سوجانا، 2005: 47) البيان: UNIVER <sup>P</sup>: طول الفئة <sup>R</sup>: ادلدى <sup>K</sup>: عدد الفئات

3. تحديد الحد الأعلى و الحد الأدنى من كل فئة. يتم الحصول على الحد الأعلى من نُفاية الفصل زائد 0.5 ، وبالرغم من أن الحد الأدنى الذى تم الحصول عليه من نَّفاية الحد الدنيا ناقص  $0.5$ . حساب الانحراف المعياري بمعادلة:  $(55:2005:$ سوجانا،

$$
S_x = \sqrt{\frac{\sum (X_i - \overline{X})^2}{N - 1}}
$$

4. يحسب "ز" الحد الحقيقي لكل فئة باستخدام المعادلة:

**Abdurrohman Jaelani, 2013**

**فعالية استخدام الوسيلة الطبيعية لترقية مهارة التالميذ فى تعلّم اإلنشاء**

**)دراسة شبه تجريبية لتالميذ الفصل الحادى عشر فى المدرسة العالية اإلسالمية مطلع الهدى باندونج(**

)سوجانا، :2005 86(

$$
z = \frac{bk - \overline{X}}{S}
$$

## البيان:

- <sup>Z</sup> : احلد احلقيق
	- bk : حد الفئات
		- <sup>X</sup> : ادلتوسط
- <sup>S</sup> : االحنراؼ ادلعياري
- .5 حساب ادلساحة لكل فئة كما يلى:  $(87: 2005, \omega)$ البيان:  $I = |I_1 - I_2|$ 
	- <sup>I</sup> : مساحة الفئات
	- ا : مساحة الفئات للحد الأعلى  $\mathrm{I}_1$ 
		- $_{12}$ : مساحة الفئات للحد الأدنى

**Abdurrohman Jaelani, 2013**

**فعالية استخدام الوسيلة الطبيعية لترقية مهارة التالميذ فى تعلّم اإلنشاء**

**)دراسة شبه تجريبية لتالميذ الفصل الحادى عشر فى المدرسة العالية اإلسالمية مطلع الهدى باندونج(**

Universitas Pendidikan Indonesia |Repository.upi.edu | Perpustakaan.upi.edu

**ILAS** 

ARTIFICABLY

ّع التكرارات. .6 حتديد توق )سوجانا، :2005 86(

البيان:

- <sup>N</sup>: عدد التالميذ
- <sup>l</sup> : مساحة الفئات
- 7. حساب التكرارات مع قيمة المعادلة:

$$
\chi^2_{\text{hitung}} = \sum \frac{(O_i - E_i)^2}{E_i}
$$

 $Ei = N x l$ 

**و. اختبار التجانس**

جتانس تباين بيانات االختبار ادلستخدم ىف درجات االختبار القبلي و االختبار البعدي على المحموعة التجربية و المحموعة الضابطة. اختبار تحانس التباين لمعرفة العينة ادلاخوذة على اجملموعة التجربية و الضابطة لديو التباين ادلتجانس أم ال. االختبار المتجانس باستخدام المعادلة:  $(137, 2005, 137)$ 

**فعالية استخدام الوسيلة الطبيعية لترقية مهارة التالميذ فى تعلّم اإلنشاء**

**)دراسة شبه تجريبية لتالميذ الفصل الحادى عشر فى المدرسة العالية اإلسالمية مطلع الهدى باندونج(**

**Abdurrohman Jaelani, 2013**

UNIVEY

$$
\begin{array}{c|c}\n S_A^2 \\
 \hline\n S_B^2\n \end{array}
$$

$$
:\mathrm{S_A}^2
$$

الجموع الأدنى:  $\mathrm{s_{\scriptscriptstyle B}}^{\scriptscriptstyle 2}$ 

**ز. حساب درجة نتيجة الترقية**

تحصل نتيجة الترقية على الفرق بين درجات الاختبار القبلي و الاختبار البعدي. ويفترض الفرق بين درجات الاختبار القبلي والاختبار البعدي تأثيرا من التطبيق (بانغابين، 1996). باستخدام المعادلة لحساب قيمة نتيجة الترقية:

 $G = S_f - S_i$ 

لحساب قيمة نتيجة الترقية والتصنيف يمكن به استخدام المعادلة هاكي في يولياتي

: (2005) على النحو التالي)

غ= درجات االختبار البعدي- درجات االختبار القبلي الدرجات القصوى - درجات االختبار القبلي

**Abdurrohman Jaelani, 2013**

**فعالية استخدام الوسيلة الطبيعية لترقية مهارة التالميذ فى تعلّم اإلنشاء**

**)دراسة شبه تجريبية لتالميذ الفصل الحادى عشر فى المدرسة العالية اإلسالمية مطلع الهدى باندونج(**

بعد أن حتلل البيانات باستخدام اختبار التسوية و اختبار ال ز ّ تجانس مث جته البيانات. يف االختبار الفرضي نظامو كما يلي:

بعل أن تْحللِ الَبیانات باستحدام اختبار التسوية و اختبار التحانس مُّ بُكَهَز  
البیانات. في الاختبار الَطريٰ نظامه كما يلي:  
1. ال'ختبار العليعي البيانات  
2. إذا اظهرت النتاتج معتیاسا فيستم الِجت لېلی الاختبار الُفرضي باستخدام  
3. إذا اکات التاتج عتیاسات لسوټة تبع بالحت لېلی الاختبار الُفروسِ باستخدام  
1. بحث عن قیمه الارتباط باستخدام المعاداق:  
1. بىث عن قیمه الارتباط بیت ملتملا(221) 
$$
\sqrt{\left(N\Sigma X^3 - (\Sigma X)(\Sigma Y)\right)}
$$
البيان:  
2. 4. معامل الارتباط بین للتغیرات  
4. 72 - عمومع درحات الناامیف ف بنود ال<sup>ا</sup>سئلة.  
2. 72 - جموع درجات الناامیف في بنود ال<sup>ا</sup>سئاة.  
4. 72 - جموع درجات الناامیف في بنود ال<sup>ا</sup>سئاة.  
2. حساب قيمة الٽور مقات الناامیف  
4. 72 - جموع درجات النالمیف  
4. 72 - عداد التلامیف  
4. 2 مساب قيمة الثورمط نكل عتِثة.

البيان:

| $r_{xy}$ | $=$ |
|----------|-----|
| $z_{xx}$ | $=$ |
| $=$      |     |
| $=$      |     |
| $=$      |     |
| $=$      |     |
| $=$      |     |
| $=$      |     |
| $=$      |     |
| $=$      |     |
| $=$      |     |
| $=$      |     |
| $=$      |     |
| $=$      |     |
| $=$      |     |
| $=$      |     |
| $=$      |     |
| $=$      |     |
| $=$      |     |
| $=$      |     |
| $=$      |     |
| $=$      |     |
| $=$      |     |
| $=$      |     |
| $=$      |     |
| $=$      |     |
| $=$      |     |
| $=$      |     |
| $=$      |     |
| $=$      |     |
| $=$      |     |
| $=$      |     |
| $=$      |     |
| $=$      |     |
| $=$      |     |
| $=$      |     |
| $=$      |     |
| $=$      |     |
| $=$      |     |
| $=$      |     |
| $=$      |     |
| $=$      |     |
| $=$      |     |
|          |     |

**Abdurrohman Jaelani, 2013**

**فعالية استخدام الوسيلة الطبيعية لترقية مهارة التالميذ فى تعلّم اإلنشاء**

 $\left(N\Sigma X^2-(\Sigma X)^2\right)\left(N\Sigma Y^2-(\Sigma Y)^2\right)$ 

**)دراسة شبه تجريبية لتالميذ الفصل الحادى عشر فى المدرسة العالية اإلسالمية مطلع الهدى باندونج(**

ث. حساب قيمة التباين ج. حساب قيمة "ت" باستخدام ادلعادلة كما يلي: )سوغييونو، :2030 274(

$$
t = \frac{\overline{x_1} - \overline{x_2}}{\sqrt{\frac{s_1^2}{n_1} + \frac{s_2^2}{n_2} - 2r\left(\frac{s_1}{\sqrt{n_1}}\right)\left(\frac{s_2}{\sqrt{n_2}}\right)}}
$$

الإحصائيات اختبار "ت" في هذا البحث على أساس الاحتياج إلى القيمة المقارنة بين محموعتين عينتين من هذا البحث. ويتم اختبار الفرضيات باستخدام مستوى الدلالة  $\sim 0.05$  عن طريق حساب المعايير التالية :

"ت حساب" ≤ "ت جدول، تقبل الفروض الصفرية وترفض الفروض الموجّهة.<br>" "ت حساب" ≧ "ت جدول"، تقبل الفروض الموجّهة وترفض الفروض الصفرية إذا كان احتبار التسوية حصل على النتائج بأن البيانات ليس لها توزيع سويّ

فيتم اختبار الفرضية باستخدام الاختبار الإحصائي. وهذا يتفق مع البيان سوغييونو العديد من المسلّمات. (2010:21 $\,$ إن التقنيات الإحصائية لا تتطلب استيفاء العديد من المسلّمات. ادلثال، ال ينبغي على حتليل البيانات توز يعها بشكل طبيعي.

**Abdurrohman Jaelani, 2013**

**فعالية استخدام الوسيلة الطبيعية لترقية مهارة التالميذ فى تعلّم اإلنشاء**

**)دراسة شبه تجريبية لتالميذ الفصل الحادى عشر فى المدرسة العالية اإلسالمية مطلع الهدى باندونج(**

ىذه التقنية ىي تقنية أداء االختبار "مان ويتٍت". وتقوم على استخدام تقنيات الاختبار الإحصائي U في هذا البحث على الاحتياج إلى القيمة المقارنة بين مجموعتين من عينات البحث.

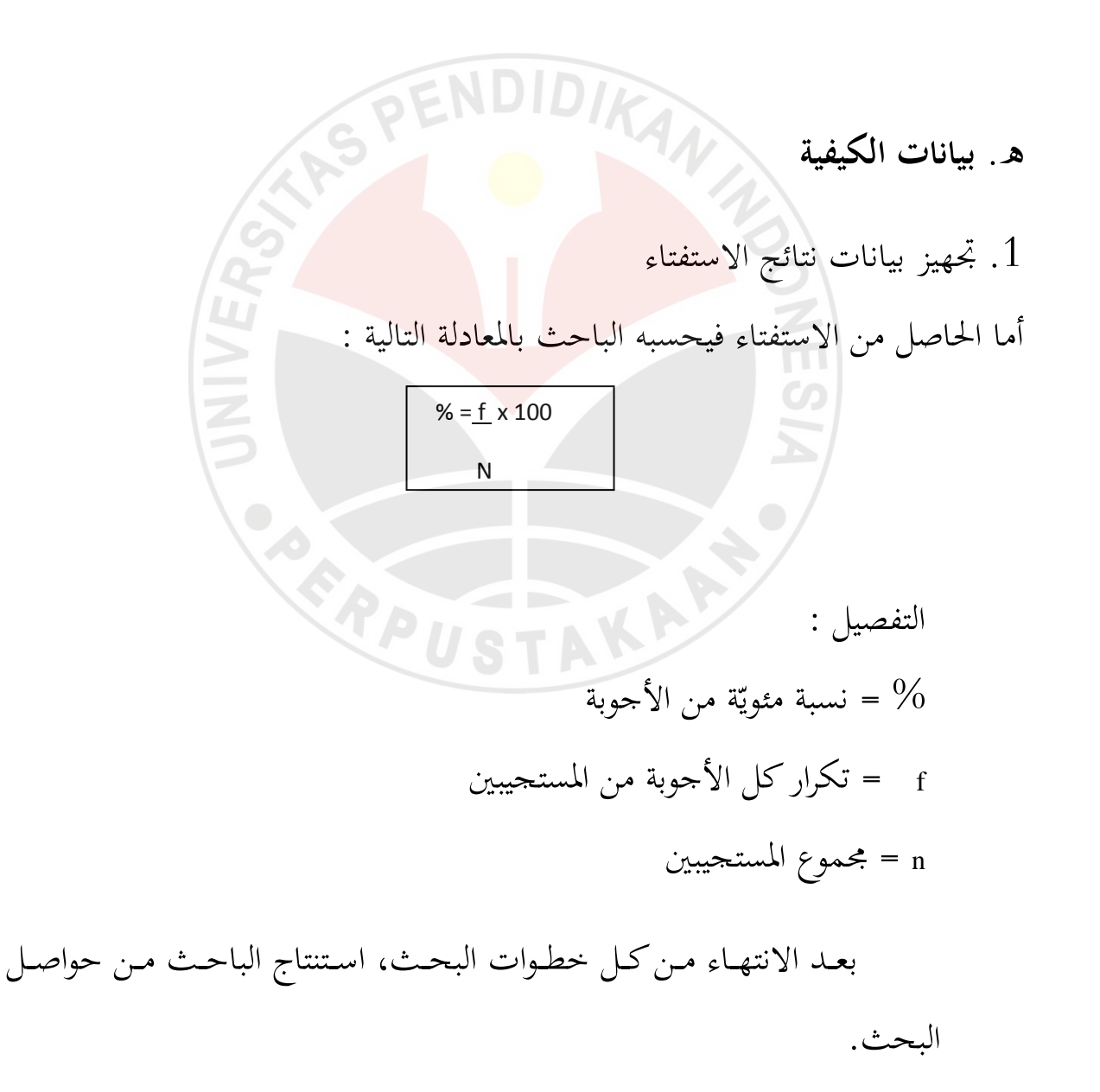

**Abdurrohman Jaelani, 2013**

**فعالية استخدام الوسيلة الطبيعية لترقية مهارة التالميذ فى تعلّم اإلنشاء**

**)دراسة شبه تجريبية لتالميذ الفصل الحادى عشر فى المدرسة العالية اإلسالمية مطلع الهدى باندونج(**